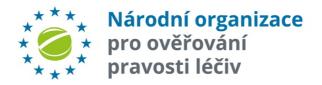

### **ALERTS MANAGEMENT CZMVO**

7th February 2019

### INTRODUCTION

Commission delegated regulation will enter into force on Saturday, February 9, 2019 which sets out the rules for verification of medicinal products.

Pursuant to Article 37, defining duties of legal entities setting up and managing a repository that is part of a repository system, NOOL (CZMVO) has to ensure investigation of all potential counterfeits identified in the system in accordance with Article 36 (b) and

if the counterfeiting is confirmed, notify the competent national authorities, the European Medicines Agency and the Commission.

In order to alert investigation NOOL (CZMVO) has created **ALERT CENTER** which solves alerts in cooperation with MAH's and coordinates all related activities.

**ALERT CENTER** consists from alert management system and support team InnOne a NOOL.

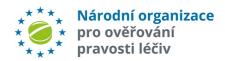

### SCHEMA – CZMVO ALERT CENTER MANAGEMENT

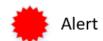

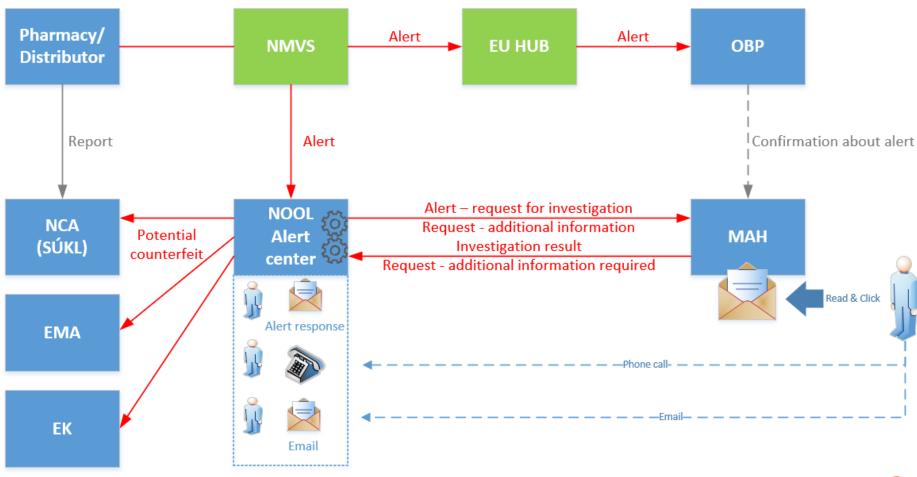

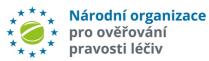

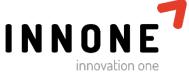

## **CZMVO ALERTS MANAGEMENT**

- ✓ Alerts received from CZMVS are processed by the system of "CZMVO Alert center"
- ✓ Request to start investigation by MAH with necessary details is automatically send from email: <u>alert@czmvo-alert.cz</u> to the contact provided by MAH
- ✓ Such messages includes "feedback buttons" for each alert. Clicking on one of the options MAH provides information to CZMVO about the alert investigation status( resolution)
- ✓ No reaction received within 10 days starts escalation process, automatic reminder to MAH (similar mechanism as described above)
- ✓ Additional information requested by MAH can be provided (click on the link). To close the investigation same process should be followed as described above.
- ✓ If MAH's investigation leads to "verified potential counterfeit", system generates complete audit trai and information to NCA, EMA a EC

  \*\*\* Národní organizace

# INFORMATION REQUIRED FROM MAH TO SET UP COMMUNICATION CHANNELS

For a proper setup of communication related to alerts, please complete information bellow and send it to email address: info@czmvo.cz

- ✓ MAH ID for the each MAH operating on the Czech market, e.g. loading data via EU HUB to the CZMVS.
- ✓ Contact person responsible for resolving alerts –

#### name and e-mail

✓ In case MAH is not registered yet immediately start registration process described here: <a href="https://www.czmvo.cz/cs/uzivatele-systemu/registracni-proces/">https://www.czmvo.cz/cs/uzivatele-systemu/registracni-proces/</a>

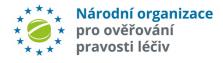

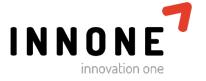

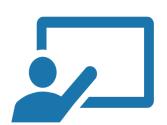

# MAH'S COMMUNICATION TO ALERT CENTER

MAH can choose 3 different types of communication with alert center

- 1. Use "button" in the received message (click to one of the links)
  - "Alert solved on MAH side, Issue closed (Investigation completed)"
    - "Alert solved on MAH side, Issue not closed (Investigation completed)"
    - ✓ "Additional information about alert needed "
    - ✓ "Alert wasn't on MAH side, verified falsification (Investigation completed)"

#### **Not prefered ways of communication**

- 2. Write an e-mail with alert ID, that is to be solved to address: alert@czmvo-alert.cz
- 3. Make a call to alert center of CZMVO. Phone numbers: +420 224 834 153, +420 224 834 155

Note: Detail of each message can be found at the end of this material!

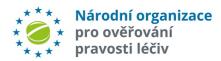

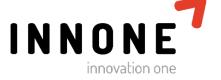

## **SAMPLE E-MAIL MESSAGES**

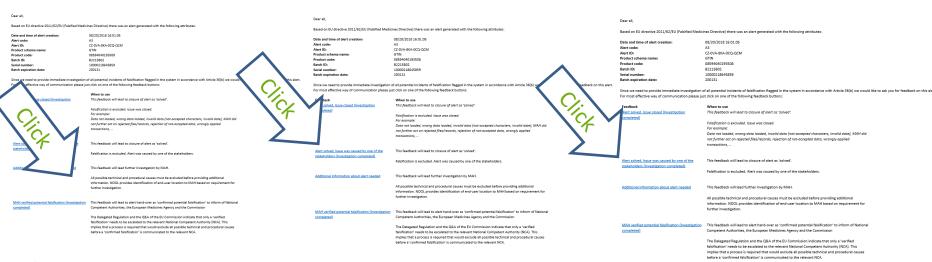

Dear all,

We would like to inform you about a potential incident of falsification There was alert with the following attributes:

 Date and time of alert creation:
 08/20/2018 16:01:05

 Alert code:
 A3

 Alert ID:
 C2-0V-48K-0CQ-QCM

 Product schema name:
 GTN

 Product code:
 08/3940/0139508

 Batch ID:
 82/215602

Batch expiration date:

Below, you can find information about the end-user:

Batch serial number:

d: 1

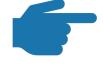

Detail of each message can be found at the end of this material!

The MAH in question was asked to investigate. They completed their investigation and excluded all possible technical and procedural causes and therefore proved that the alert was not on their side.

The following table shows email communication associated with the alert:

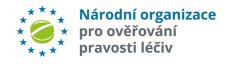

10000218545859

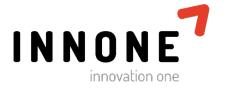

**Additional information** 

Examples of email messages ver. 1.0

NOOL

## REQUEST TO START INVESTIGATION

Dear all

Based on EU directive 2011/62/EU (Falsified Medicines Directive) there was an alert generated with the following attributes:

Date and time of alert creation: 08/20/2018 16:01:05

Alert code:

Alert ID: CZ-0VA-8KA-0CQ-QCM

Product schema name:

Product code: 08594040193508 Batch ID: B2215B02 Batch serial number: 10000218645859 Batch expiration date: 200131

Since we need to provide immediate investigation of all potential incidents of falsification flagged in the system in accordance with Article 36(b) we would like to ask you for feedback on this alert. For most effective way of communication please just click on one of the following feedback buttons:

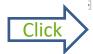

Alert solved on MAH side, Issue closed Investigation completed)

When to use

This feedback will lead to closure of alert as 'solved'.

Falsification is excluded. Alert was caused by one of the stakeholders. Issue was closed.

Data not loaded, wrong data loaded, invalid data (not-accepted characters, invalid date), MAH did not further act on rejected files/records, rejection of not-accepted data, wrongly applied

transactions, ...

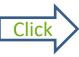

Alert solved on MAH side. Issue not closed Investigation completed)

This feedback will lead to closure of alert as 'solved'.

Falsification is excluded. Alert was caused by one of the stakeholders, Issue cannot be closed.

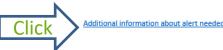

This feedback will lead to reporting alert as ,potential falsification' to National Competent

All possible technical and procedural causes must be excluded before providing additional information, NOOL provides identification of end-user location to MAH based on requirement

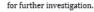

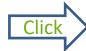

This feedback will lead to alert hand-over as 'confirmed falsification' to inform of national competent authorities, the European Medicines Agency and the Commission

The Delegated Regulation and the Q&A of the EU Commission indicate that only a 'verified falsification' needs to be escalated to the relevant National Competent Authority (NCA). This implies that a process is required that would exclude all possible technical and procedural causes before a 'confirmed falsification' is communicated to the relevant NCA.

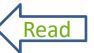

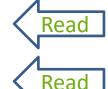

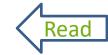

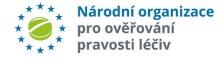

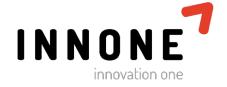

# REQUEST TO START INVESTIGATION DETAIL 1

Dear all,

Based on EU directive 2011/62/EU (Falsified Medicines Directive) there was an alert generated with the following attributes:

**Date and time of alert creation:** 08/20/2018 16:01:05

Alert code:

Alert ID: CZ-0VA-8KA-0CQ-QCM

Product schema name: GTIN

**Product code:** 08594040193508

**Batch ID:** B2215B02

Batch serial number: 10000218645859

Batch expiration date: 200131

Since we need to provide immediate investigation of all potential incidents of falsification flagged in the system in accordance with Article 36(b) we would like to ask you for feedback on this alert. For most effective way of communication please just click on one of the following feedback buttons:

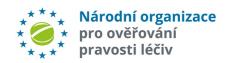

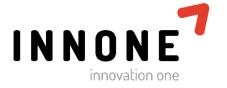

# REQUEST TO START INVESTIGATION

#### **DETAIL 2**

Alert solved on MAH side, Issue closed (Investigation completed)

This feedback will lead to closure of alert as 'solved'.

Falsification is excluded. Alert was caused by one of the stakeholders. Issue was closed. For example:

Data not loaded, wrong data loaded, invalid data (not-accepted characters, invalid date), MAH did not further act on rejected files/records, rejection of not-accepted data, wrongly applied transactions, ...

Alert solved on MAH side, Issue not closed (Investigation completed) This feedback will lead to closure of alert as 'solved'.

Falsification is excluded. Alert was caused by one of the stakeholders. Issue cannot be closed.

Additional information about alert needed

This feedback will lead to reporting alert as ,potential falsification' to National Competent Authority (NCA).

All possible technical and procedural causes must be excluded before providing additional information. NOOL provides identification of end-user location to MAH based on requirement for further investigation.

Alert wasn't on MAH side, verified falsification (Investigation completed) This feedback will lead to alert hand-over as 'confirmed falsification' to inform of national competent authorities, the European Medicines Agency and the Commission

The Delegated Regulation and the Q&A of the EU Commission indicate that only a 'verified falsification' needs to be assoluted to the relevant National Competent Authority (NCA). This

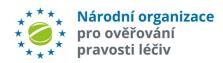

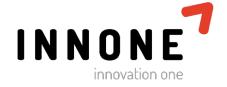

## REMINDER TO START INVESTIGATION

Dear all.

We would like to kindly remind you to provide us with results of alert investigation e-mailed to you before with the following attributes:

 Date and time of alert creation:
 08/20/2018 16:01:05

 Alert code:
 A3

 Alert ID:
 CZ-0VA-8KA-0CQ-QCM

Product schema name: GTIN

 Product code:
 08594040193508

 Batch ID:
 82215802

 Batch serial number:
 10000218645859

 Batch expiration date:
 200131

since we need to provide immediate investigation of all potential incidents of falsification flagged in the system in accordance with Article 36(b) we would like to ask you for feedback on this alert. For most effective way of communication please just click on one of the following feedback buttons:

Feedback

Alert solved on MAH side, Issue closed (Investigation completed) When to use

This feedback will lead to closure of alert as 'solved'.

Falsification is excluded. Alert was caused by one of the stakeholders. Issue was closed.

For example:

Data not loaded, wrong data loaded, invalid data (not-accepted characters, invalid date), MAH did

not further act on rejected files/records, rejection of not-accepted data, wrongly applied

transactions.

Alert solved on MAH side, Issue not closed

(Investigation completed)

This feedback will lead to closure of alert as 'solved'.

Falsification is excluded. Alert was caused by one of the stakeholders. Issue cannot be closed.

Additional information about alert needed

This feedback will lead to reporting alert as ,potential falsification' to National Competent Authority (NCA).

All possible technical and procedural causes must be excluded before providing additional information. NOOL provides identification of end-user location to MAH based on requirement

for further investigation.

Alert wasn't on MAH side, verified falsification (Investigation completed)

This feedback will lead to alert hand-over as 'confirmed falsification' to inform of national competent authorities, the European Medicines Agency and the Commission

The Delegated Regulation and the Q&A of the EU Commission indicate that only a 'verified falsification' needs to be escalated to the relevant National Competent Authority (NCA). This implies that a process is required that would exclude all possible technical and procedural causes before a 'confirmed falsification' is communicated to the relevant NCA.

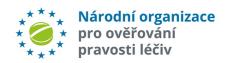

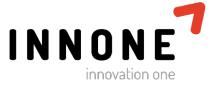

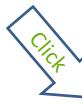

# ADDITIONAL REQUESTED INFORMATION **BASED ON MAH REQUEST**

Dear all,

You have asked for additional information about the following alert:

Date and time of alert creation: 08/20/2018 16:01:05

Alert code: Alert ID: CZ-0VA-8KA-0CQ-QCM

Product schema name: GTIN

Product code: 08594040193508 Batch ID: B2215B02 Batch serial number: 10000218645859

Batch expiration date: 200131

You can find the required information about the end-user below:

Name: BEKU Opava, Nákladní Address: Nákladní 32. Opava 1. 746 01

420 735 642 314 Fmail XXXX@XXXXXXXXX

Since we need to provide immediate investigation of all potential incidents of falsification flagged in the system in accordance with Article 36(b) we would like to ask you for feedback on this alert. For most effective way of communication please just click on one of the following feedback buttons:

Alert solved on MAH side, Issue closed

(Investigation completed)

#### When to use

This feedback will lead to closure of alert as 'solved'.

Falsification is excluded. Alert was caused by one of the stakeholders. Issue was closed

Data not loaded, wrong data loaded, invalid data (not-accepted characters, invalid date), MAH did

not further act on rejected files/records, rejection of not-accepted data, wrongly applied

Alert solved on MAH side, Issue not closed (Investigation completed)

This feedback will lead to closure of alert as 'solved'.

Falsification is excluded. Alert was caused by one of the stakeholders. Issue cannot be closed.

Additional information about alert needed

This feedback will lead to reporting alert as potential falsification to National Competent Authority (NCA).

All possible technical and procedural causes must be excluded before providing additional information. NOOL provides identification of end-user location to MAH based on requirement

Alert wasn't on MAH side, verified falsification (Investigation completed)

This feedback will lead to alert hand-over as 'confirmed falsification' to inform of national competent authorities, the European Medicines Agency and the Commission

The Delegated Regulation and the Q&A of the EU Commission indicate that only a 'verified falsification' needs to be escalated to the relevant National Competent Authority (NCA). This implies that a process is required that would exclude all possible technical and procedural causes before a 'confirmed falsification' is communicated to the relevant NCA.

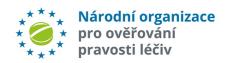

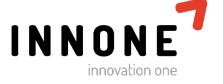

# ADDITIONAL REQUESTED INFORMATION DETAIL1

Dear all,

You have asked for additional information about the following alert:

**Date and time of alert creation:** 08/20/2018 16:01:05

Alert code:

Alert ID: CZ-0VA-8KA-0CQ-QCM

Product schema name: GTIN

 Product code:
 08594040193508

 Batch ID:
 B2215B02

 Batch serial number:
 10000218645859

Batch expiration date: 200131

You can find the required information about the end-user below:

ld: 110

Name: BEKU Opava, Nákladní
Address: Nákladní 32, Opava 1, 746 01

Phone # 420 735 642 314
Email xxxx@xxxxx.xxxx

Since we need to provide immediate investigation of all potential incidents of falsification flagged in the system in accordance with Article 36(b) we would like to ask you for feedback on this alert. For most effective way of communication please just click on one of the following feedback buttons:

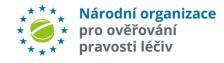

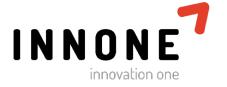

# ADDITIONAL REQUESTED INFORMATION DETAIL 2

Click

Since we need to provide immediate investigation of all potential incidents of falsification flagged in the system in accordance with Article 36(b) we would like to ask you for feedback on this alert.

#### Feedback

Alert solved on MAH side, Issue closed (Investigation completed)

#### When to use

This feedback will lead to closure of alert as 'solved'.

Falsification is excluded. Alert was caused by one of the stakeholders. Issue was closed.

Data not loaded, wrong data loaded, invalid data (not-accepted characters, invalid date), MAH did not further act on rejected files/records, rejection of not-accepted data, wrongly applied transactions. ...

Alert solved on MAH side, Issue not closed (Investigation completed)

This feedback will lead to closure of alert as 'solved'.

Falsification is excluded. Alert was caused by one of the stakeholders. Issue cannot be closed.

Additional information about alert needed

This feedback will lead to reporting alert as ,potential falsification' to National Competent Authority (NCA).

All possible technical and procedural causes must be excluded before providing additional information. NOOL provides identification of end-user location to MAH based on requirement for further investigation.

Alert wasn't on MAH side, verified falsification (Investigation completed)

This feedback will lead to alert hand-over as 'confirmed falsification' to inform of national competent authorities, the European Medicines Agency and the Commission

The Delegated Regulation and the Q&A of the EU Commission indicate that only a 'verified falsification' needs to be escalated to the relevant National Competent Authority (NCA). This implies that a process is required that would exclude all possible technical and procedural causes before a 'confirmed falsification' is communicated to the relevant NCA.

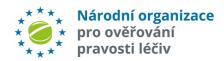

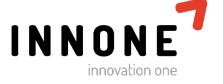

## VERIFIED POTENTIAL FALSIFICATION

Dear all,

We would like to inform you about a potential incident of falsification.

There was alert with the following attributes:

Date and time of alert creation: 08/20/2018 16:01:05

Alert code: A3

Alert ID: CZ-0VA-8KA-0CQ-QCM

Product schema name: GTIN

 Product code:
 08594040193508

 Batch ID:
 B2215B02

 Batch serial number:
 10000218645859

Batch expiration date: 200131

Below, you can find information about the end-user:

Id: 110

Name: BEKU Opava, Nákladní
Address: Nákladní 32, Opava 1, 746 01

 Phone #
 420 735 642 314

 Email
 xxxx@xxxxx.xxxx

The MAH in question was asked to investigate. They completed their investigation and excluded all possible technical and procedural causes and therefore proved that the alert was not on their side.

The following table shows email communication associated with the alert:

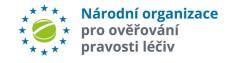

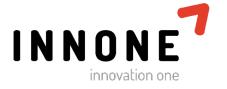

Additional information

End user support

NOOL

## **END USER SUPPORT**

#### E-mail contact:

support@czmvo-alert.cz

#### Phone contact:

+420 224 834 153

+420 224 834 154

+420 224 834 155

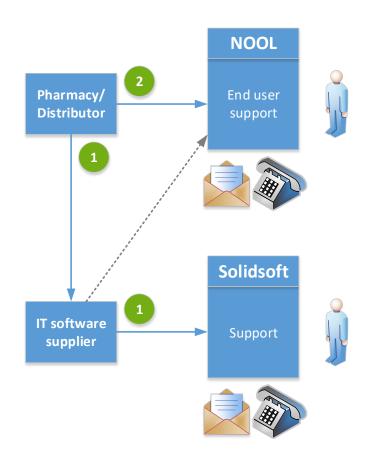

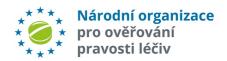

### **END USER SUPPORT**

NOOL has created end user support center. Center provides information and support for activities related to the FMD but it is not able to solve technical problems related to operation of pharmacy or distributor IT system.

#### Please follow the instructions below:

- ✓ In case of problem contact your IT service supplier first.
- ✓ In case your IT service supplier needs assistance, Solidsoft support should be contacted (Solidsoft is a supplier of national medicine verification system) <a href="mailto:czmvo.support@reply.com">czmvo.support@reply.com</a>
- ✓ The end user should contact NOOL support only after the previous possibilities have been exhausted, or if it is an administrative matter or alert status question

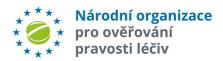